# Autolink - Putting formal test methods into practice

Michael Schmitt, Beat Koch, Jens Grabowski, Dieter Hogrefe Medical University of Lubeck Institute for Telematics Ratzeburger Allee 160, 23538 Lübeck, Germany Tel.:  $+49$  451 500 3721, Fax:  $+49$  451 500 3722 email: autolink@itm.mu-luebeck.de

### Abstract

AUTOLINK is a tool for automatic test generation. It allows to generate TTCN test suites based on a given SDL specication and MSC requirements. The first big challenge for AUTOLINK has been the creation of a test suite for the Intelligent Network Application Protocol at ETSI. In this paper we discuss our experience in applying AUTOLINK to a real-life protocol and the improvements of Autolink which were developed during this pro ject. We also present future enhancements which will further ease the work of test suite developers.

#### Keywords

Autolink, SDL, MSC, TTCN, SDT, ITEX, Test generation

# 1 INTRODUCTION

In recent years, several formal methods have been developed for automatic test generation. However, when putting these methods into practice, many test generation tools fail due to implementation-specic restrictions. Only a few promising reports are presented in literature for real-life protocols, see e. g. [10, 5, 6, 14].

AUTOLINK is a research and development project which aims at tackling this problem. It has been started in 1996 by the Institute for Telematics, Lübeck, and Telelogic AB, Malmö. The AUTOLINK tool is part of Telelogic's Tau development environment. Tau provides tools for the design, analysis and compilation of systems and protocols specified in the ITU-T Specification and Description Language (SDL) [2, 8]. Besides SDL, Tau supports the specification languages MSC [3] and TTCN [13].

Since AUTOLINK is integrated within the TAU tools, it provides extensive support for SDL'92. It also allows to use SDL combined with Abstract Syntax Notation One (ASN.1) as defined in ITU-T Recommendation Z.105 [1].

One SDL specification which makes use of both the object oriented features

<sup>c</sup> IFIP 1996. Published by Chapman & Hall

of SDL'92 and ASN.1 data descriptions was developed for the *Intelligent Net*work Application Protocol (INAP). Based on the SDL specification and by using AUTOLINK, a TTCN test suite has been created by a project team at the European Telecommunications Standards Institute (ETSI). Due to its complexity, INAP has been a good example to demonstrate and verify the applicability of AUTOLINK to real-life systems. Feedback from the project has also directly influenced the development of AUTOLINK.

The rest of this paper is structured as follows: In Section 2 a short introduction is given to the general concepts of AUTOLINK and its embedding in the TAU tool environment. Section 3 to 5 describe some aspects of AUTOLINK that have been of particular relevance for the construction of the INAP test suite. Section 3 discusses the influence of state space exploration heuristics on test case generation. A direct translation from MSC to TTCN which does not perform a state space search is motivated in Section 4. Section 5 introduces a language which allows to describe constraint naming conventions and parameterization. INAP and some preliminary results are presented in Section 6. Finally, a summary and outlook is given in Section 7.

# 2 THE AUTOLINK TOOL

Autolink is a tool which supports the automatic generation of TTCN test suites based on SDL specifications. Its basic concepts have already been documented in [15] and [7].

AUTOLINK has largely been influenced by the SAMSTAG method and tool [9, 16]. SaMsTaG was an experimental system, developed at the University of Berne together with Swisscom. It was applied successfully to large scale protocols, e. g. [10].

In this section we give a short overview of AUTOLINK.

#### $2.1$ Integration into the Tau tool set

AUTOLINK is tightly integrated within the TAU tool family which comprises the well-known SDT and ITEX tools. AUTOLINK is a component of the SDT Validator. The Validator is based on state space exploration techniques and can be used to find errors and inconsistencies in SDL specifications. Additionally, it allows to verify an SDL system against requirements described by MSCs. Autolink makes use of the core functionalities provided by the Validator and extends it with respect to test generation facilities.

Besides AUTOLINK, some other TAU tools are involved in the generation of a complete TTCN test suite. Figure 1 shows the connection between all tools and information involved in the test generation process.

Based on an SDL system which is specified by the user (task 1 in Figure 1)

the code generator generates both an AUTOLINK/Validator and a TTCN Link application (tasks 5 and 8).

Using AUTOLINK, a TTCN test suite can be generated which contains constraint and dynamic behavior tables (task 9). This test suite can be completed and refined in ITEX, a development environment for test suites specified in TTCN. The TTCN Link application derived from the SDL specication is able to generate all static TTCN declarations (task 10). These declarations can be merged with the AUTOLINK test suite (task 11). Finally, the test suite overview can be added automatically by ITEX (task 12).

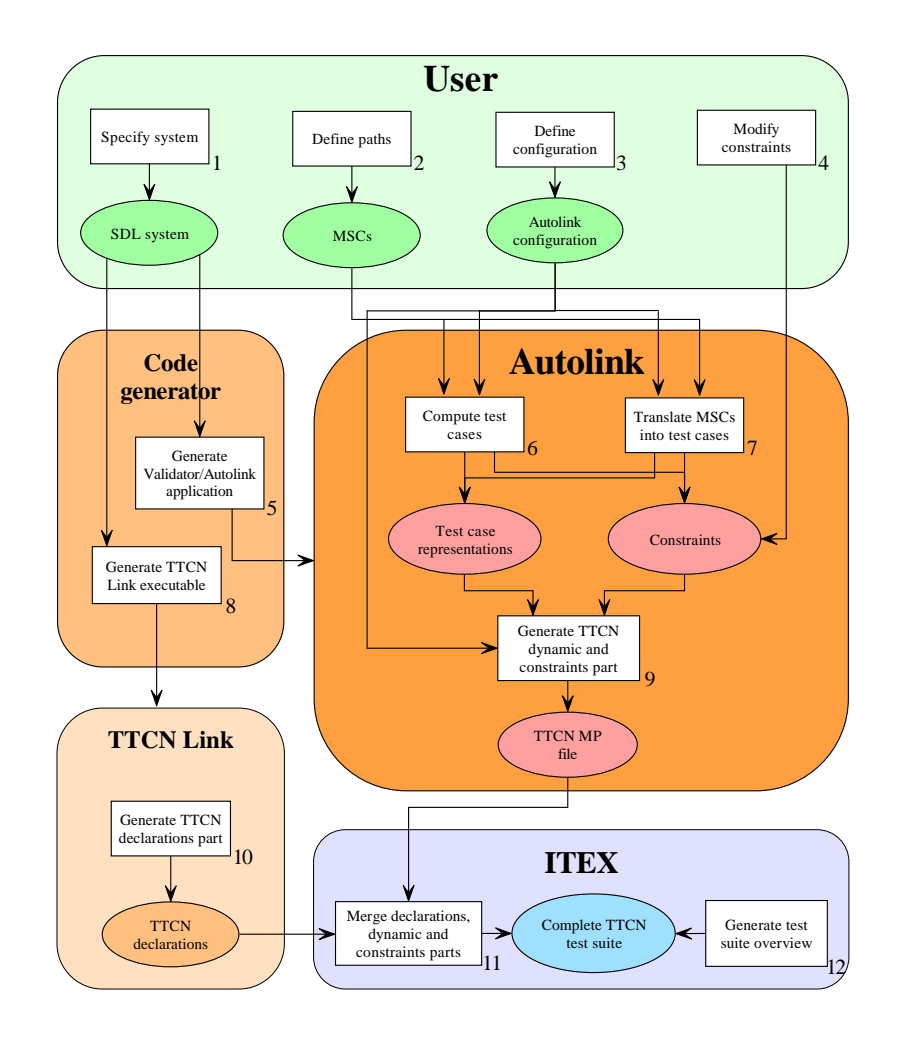

Figure 1 AUTOLINK and its integration into the TAU tool family

#### Developing a test suite with Autolink  $2.2$

The generation of a TTCN test suite with AUTOLINK involves several steps which are described below:

**Define paths** AUTOLINK derives test cases from *paths* which have to be provided by the user (task 4). A path is a sequence of SDL events which drive the system from a start state to an end state in the state space of the SDL system.

The SDT Validator provides several possibilities to define paths. For example, a path may be generated automatically by using observer processes. An observer process is a special kind of SDL process which is able to monitor the SDL system and guide a state space exploration. Observer processes can be used to define large sets of tests. Alternatively, the user may want to manually navigate in the state space and select single paths.

A path is stored as a Message Sequence Chart (MSC). Typically, an MSC used by AUTOLINK only shows the externally observable interaction of the SDL system with its environment. It consists of one instance axis for the SDL system and one instance axis for each channel linked to the environment.

TTCN test cases can be logically structured into test steps, e. g. a preamble, a test body and a postamble. AUTOLINK represents test steps in MSCs by MSC references. A typical MSC for INAP is shown in Figure 2. It contains a preamble named  $O$ - $OS$  and a postamble named  $ReleaseCallAB_Cause_00$ .

**Define configuration** A test suite produced by AUTOLINK depends on a number of options and settings. For example, the user may choose between several output formats for test steps. They can be stored globally in the test step library, as local trees attached to a test case or inline.

In order to collect all relevant settings in one place, a test configuration file may be written (task 3). Currently, a configuration file may contain information about the following items:

- The output format for test steps,
- Search heuristics (see Section 3),
- Constraint naming and parameterization (see Section 5).

There is more information which will be taken into account in future versions of Autolink. This information will refer to PICS/PIXIT parameterization, test steps parameterization, test suite structure and concurrent TTCN.

Test case processing Based on the MSCs and the configuration file provided by the user, AUTOLINK computes an internal representation for each single test case. These representations contain all sequences of send and receive events that lead to a pass verdict. Additionally, it keeps track of the test case structure.

There are two different approaches to generate test cases from MSCs. Nor-

mally, a state space exploration is started which simulates both a given MSC and the SDL system (task 6). In this case, alternative receive events which violate the MSC but are valid according to the SDL specification are added to the test case representation with a TTCN inconclusive verdict. If a state space exploration is not applicable, MSCs have to be translated directly into test cases (task 7; see Section 4).

Each send and receive event in a test case is associated with a constraint codifying the signal parameters. Since constraints can be shared among several events in different test cases, they are stored separately from the test case representations. AUTOLINK merges identical constraints automatically and resolves existing naming conflicts. In addition, the user is allowed to define new constraints or rename, merge and remove existing constraints (task 4). However, Section 5 describes a mechanism which makes post-processing of constraints unnecessary.

Generate TTCN test suite Based on the internal test case representations and the list of constraints, a TTCN test suite in MP format can be generated (task 9). The appearance of the dynamic behavior and constraint tables can be controlled by various options set in the configuration file. For example, constraints can either be stored as ASN.1 PDU or as ASN.1 ASP constraints. Before writing a test suite in a file, AUTOLINK checks the consistency of the test cases. For example, a postamble which was introduced by an MSC reference and which was used for more than one test case description does not necessarily result in identical test steps. In this case, AUTOLINK has to distinguish the test steps by renaming them.

With respect to the Framework of Formal Methods in Conformance Testing [4] AUTOLINK uses trace equivalence for relating an SDL specification to a TTCN test suite. This means that in best case AUTOLINK produces all possible traces from a specication and transforms them into test cases in TTCN. However, this is only an ideal scenario. In practice, the number of possible traces is much too large to be seriously considered. The MSCs are used to constrain the test cases to those which are considered relevant for testing the most important functions and to those which exhibit most likely an error.

# 3 THE STATE SPACE EXPLORATION

For test case generation, AUTOLINK performs a state space exploration based on the well-known bit-state algorithm [12]. Therefore it also has to cope with the state space explosion problem. In [11], Grabowski et al. list several heuristics to deal with the complexity of state space exploration algorithms. Heuristics make assumptions about the system which have to be satisfied. They avoid the analysis of system traces which do not comply to these assumptions.

The SDT Validator  $-$  and hence AUTOLINK  $-$  allows to set several state space exploration options which correspond to particular heuristics. However, there are some options which definitely prevent AUTOLINK from generating all sequences of test events which lead to a pass verdict. Therefore some options are fixed, while others may be changed.

Some relevant options/heuristics are listed below:

### Maximum search depth

Normally, the search depth during test generation is automatically restricted by the investigated MSC. Therefore it can be set to an arbitrary large number. Only if the SDL system can execute an unlimited or large sequence of internal events, it might be necessary to restrict the state space exploration to a given maximum depth.

Channel queues

Channel queues drastically contribute to the state space explosion. Therefore, deviating from the SDL standard, the SDT Validator and AUTOLINK allow to disable channel queues. However, AUTOLINK requires queues to be activated for all channels linked with the environment of the SDL system. Otherwise, some possible sequences of test events could get lost.

#### Priorities of classes of SDL events

AUTOLINK allows to define priorities for five classes of SDL events: Internal events, input from the system environment, timeouts, channel outputs and spontaneous transitions.

In the context of conformance testing, we assume that the tester is faster than the System Under Test (SUT). Therefore, when simulating the SDL system, input from environment has highest priority. With reference to [11] this heuristic could be best described as "Strong non-reasonable environment". Since the number of inputs from environment is limited by the MSC, this heuristic indeed reduces the complexity.

The heuristic Strong reasonable timer can be activated by assigning a low priority to timeout events. Usually, timers are used for exception handling. Therefore timeouts are responsible for the majority of test events leading to an inconclusive verdict.

# **• Process scheduling**

In each system state, either all process instances in the ready queue are allowed to execute or only the first process instance. Using this First come, first served heuristic is a strong restriction. However, timeouts may still occur.

Several other heuristics exist, for example maximum length of channel queues or indivisible SDL state transitions.

However, our experience with INAP has shown that it is essential to use the restricted process scheduling for complex SDL specifications. Additionally, internal channel queues should be disabled.

### 4 TRANSLATING MSCS INTO TTCN TEST CASES

If a test purpose covers certain aspects of a protocol specification which are not represented in the SDL model, it is obviously not possible to generate a test case by starting a state space exploration. However, for a uniform test suite development process, it is desirable to formalize *all* test purposes as MSCs. Those MSCs which cannot be handled by a state space exploration should be converted automatically into TTCN test cases.

Autolink provides a function which performs a direct translation from MSC into TTCN. Figure 2 shows an MSC which has been constructed for INAP. The resulting TTCN test case generated by AUTOLINK is presented in Figure 3.

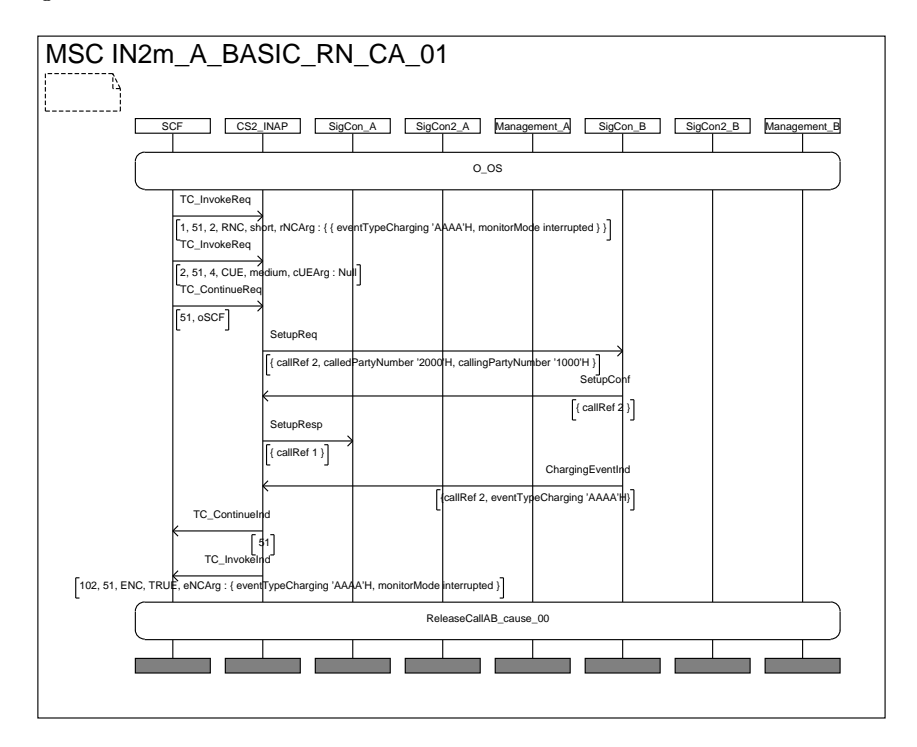

Figure 2 MSC  $IN2m\_A\_BASIC\_RN\_CA\_01$  is translated ...

Although AUTOLINK does not need to perform a state space exploration, it requires some information about the interface of the specification. Therefore an SDL system has to be provided which at least defines the channels to the system environment and the signals sent via these channels. Using this SDL system, AUTOLINK can find out which MSC instances represent PCOs. Additionally, it can check whether the MSC is syntactically correct with regard to signals and signal parameters.

8 Autolink - Putting formal test methods into practice

|                |       | Test Case Name: IN2m A BASIC RN CA 01 |                                                                                                   |         |          |
|----------------|-------|---------------------------------------|---------------------------------------------------------------------------------------------------|---------|----------|
| Group          |       | ÷                                     |                                                                                                   |         |          |
| Purpose        |       | ÷                                     |                                                                                                   |         |          |
| Configuration: |       |                                       |                                                                                                   |         |          |
| Default        |       | : OtherwiseFail                       |                                                                                                   |         |          |
| Comments       |       | ÷                                     |                                                                                                   |         |          |
| Nr             | Label | Behaviour Description                 | Constraints Ref                                                                                   | Verdict | Comments |
| 1              |       | $+0$ $-0S$ $-1$                       |                                                                                                   |         |          |
| $\overline{2}$ |       | SCF ! TC_InvokeReq                    | CIR_RequestNotificationCha                                                                        |         |          |
|                |       |                                       | rging_002(1,51)                                                                                   |         |          |
| 3              |       | SCF! TC_InvokeReq                     | CIR_Continue_004(2,51)                                                                            |         |          |
| $\overline{4}$ |       | SCF ! TC_ContinueReq                  | C_TC_ContinueReq_001(<br>51)                                                                      |         |          |
| 5              |       | SigCon_B ? SetupReq                   | C_SetupReq({callRef 2,<br>calledPartyNumber '2000'H,<br>callingPartyNumber '1000'H }<br>$\lambda$ |         |          |
| 6              |       | SigCon_B ! SetupConf                  | C_SetupConf({callRef 2})                                                                          |         |          |
| $\overline{7}$ |       | SigCon_B ! ChargingEventInd           | C_ChargingEventInd_002                                                                            |         |          |
| 8              |       | SCF ? TC_ContinueInd                  | C_TC_ContinueInd_003(51<br>$\lambda$                                                              |         |          |
| 9              |       | SCF ? TC_InvokeInd                    | CII EventNotificationChargin<br>g_001(102,51)                                                     |         |          |
| 10             |       | SigCon_A ? SetupResp                  | C_SetupResp({callRef 1})                                                                          | (PASS)  |          |
| 11             |       | +ReleaseCallAB cause 00               |                                                                                                   |         |          |
| 12             |       | SigCon_A ? SetupResp                  | C_SetupResp({callRef 1 })                                                                         |         |          |
| 13             |       | SCF ? TC_InvokeInd                    | CII_EventNotificationChargin<br>$g_0$ 001 (102, 51)                                               | (PASS)  |          |
| 14             |       | +ReleaseCallAB cause 00               |                                                                                                   |         |          |
| 15             |       | SigCon_A ? SetupResp                  | C_SetupResp({callRef 1})                                                                          |         |          |
| 16             |       | SCF ? TC_ContinueInd                  | C_TC_ContinueInd_003(51<br>$\lambda$                                                              |         |          |
| 17             |       | SCF ? TC_InvokeInd                    | CII_EventNotificationChargin<br>$g_0$ 001 (102, 51)                                               | (PASS)  |          |
| 18             |       | +ReleaseCallAB cause 00               |                                                                                                   |         |          |

Figure 3 ... into a TTCN test case.

Direct translation of MSCs into TTCN test cases has to be applied with caution. There is no guarantee that the MSCs and hence the test cases describe valid traces of the specification or the implementation, respectively. Furthermore, is is not possible to compute test events which lead to an inconclusive verdict.

On the other hand, there are good reasons to use MSCs instead of directly writing TTCN test cases. First, test cases typically span trees with several tree leaves because of the partial order of test events. For example, the test case in Figure 3 contains three valid sequences of test events. In MSCs the partial order is expressed inherently due to the semantics of MSC. While it is arduous for a test suite developer to write down a complete TTCN test case, AUTOLINK automatically computes all valid permutations of test events for a given MSC. Second, since AUTOLINK always translates MSCs into an intermediate internal test case representation, test cases generated by a MSC-TTCN translation can be merged with test cases generated by state space

exploration. This leads to uniform and compact test suites with a reduced

# 5 CONSTRAINT DESCRIPTIONS

Early tests with AUTOLINK have shown that the readability of automatically generated TTCN test suites is not very good. One particular problem is the naming of constraints. Due to the lack of information about the meaning of constraints, their names have to be created generically. For instance, a constraint may be named after its signal or the test case in which it is used. If there are different constraints with the same name, they might be distinguished by appending a sequence number.

In practice this naming scheme is not acceptable, even though AUTOLINK provides functions for the subsequent manipulation of constraints. Especially, if a test suite has to be regenerated due to a modication of the underlying SDL specification, a lot of manual work has to be repeated in order to assign meaningful constraint names.

Another important aspect is the parameterization of constraints. Without parameterization, a vast number of similar constraints is generated. This also makes the naming problem worse, since all these constraints have to get unique names.

For these reasons, AUTOLINK allows the user to specify rules which tell the tool how to map SDL signals onto TTCN constraints during the test generation process. Both the names of constraints and their parameterization can be controlled by these rules. The rules have to be provided in advance, i. e. before the test generation starts, as part of the configuration file.

A typical constraint description rule looks like this:

Example 1 TRANSLATE FROM TC\_ContinueReq T<sub>0</sub> TO "C\_TC\_ContinueReq" PARAMETERS \$1="Dialog\_ID" END

Constraint rules can be considered as mapping rules: AUTOLINK translates from signals to constraints. Example 1 instructs AUTOLINK to map  $TC\_ContinueReg$  signals onto constraints whose name is  $C\_TC\_ContinueReg$ . If more than one constraint is built, all constraints are distinguished by a sequence number. Additionally, the first parameter of each concrete signal (referred to by  $f1$  ) becomes a parameter of the resulting constraint. The name of the formal parameter used in the constraint declaration table is Dialog ID.

Constraint names may not only be composed of plain texts, they can also

depend on signal parameters. However, in some cases it is not desirable to take the textual representation of a parameter value directly as part of a constraint name. E. g., a protocol engineer might use abbreviations as signal parameter values. But for the TTCN test suite, these abbreviations are intended to be mapped onto extended names.

In Example 2 the fourth parameter of signal TC\_InvokeReq is taken as input for function  $OpName$ . Depending on its value, the function returns a text which forms the second half of the constraint name. As a consequence,  $TC\_ InvokeReg$  signals with different fourth parameter are automatically mapped onto constraints with different names.

```
Example 2
```

```
FROM TC_InvokeReq
  TO "CIR" + OpName($4)PARAMETERS $1="Invoke_ID", $2="Dialog_ID"
END
FUNCTION OpName
      $1 == "ASF" : "ActivateServiceFiltering"
    | $1 == "RC" : "ReleaseCall"
   \overline{1}| t = $1,000 : $1,000 : $1,000 : $1,000 : $1,000 : $1,000 : $1,000 : $1,000 : $1,000 : $1,000 : $1,000 : $1,000 : $1,000 : $1,000 : $1,000 : $1,000 : $1,000 : $1,000 : $1,000 : $1,000 : $1,000 : $1,000 : $1,000 : $1,000 
| TRUE : "OperatorTypeNameUndefined"
```
A possible constraint declaration table for a  $TC\_InvokeReg$  signal is shown in Figure 4.

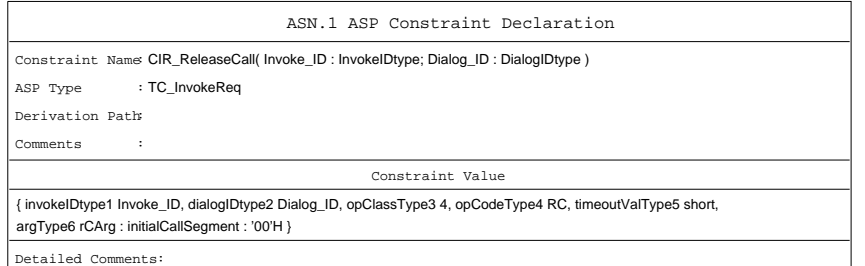

Figure 4 A parameterized constraint

Besides the constructs outlined above, AUTOLINK's constraint description language allows to define conditional rules. By using conditions in a TRANSLATE statement, constraints can be customized to specific requirements. For example, constraint parameterization can be guided by signal parameters.

One goal for the design of the constraint description language was simplicity. Even an unexperienced user should be able to understand and define constraint rules. The syntax is not very strict in the sense that, for example, function parameters do not have to be declared. Instead, potential inconsistencies are checked and resolved at run-time.

The only data type used in the constraint description language is text. Any reference to a signal parameter returns its value as text. The same is true for function calls. Conditions are also evaluated on a textual basis. Despite its simplicity, the description language has proven to be sufficiently powerful. Nevertheless, it can be easily extended by additional built-in functions.

Currently, all signals are uniformly mapped either onto ASP or PDU constraints. The constraint description language could also be easily extended to determine this mapping for each signal individually. One restriction of the current implementation is that AUTOLINK can only refer to top-level signal parameters, i. e. it is not possible to address nested parameters. We plan to remove this limitation in a future release.

# 6 THE INAP EXAMPLE

The Intelligent Network Application Protocol is the first protocol defined by ETSI for which a machine-processable SDL model is available.

The SDL model was developed by ETSI Sub-Technical Committee SPS3 with support of the Protocol Expert Group (PEX) and the Technical Committee 'Methods for Testing and Specification' (TC MTS).

INAP Capability Set  $2$  (CS-2) makes use of the object-oriented features of SDL'92 by inheriting CS-1. Data types are defined in ASN.1.

The SDL specification of ETSI's INAP CS-2 is voluminous. It comprises more than 450 pages in printed form. The phrase representation is about 1.6 MByte large (approximately 570 KByte without comments). When translating the specication into C with SDT's code generator, about 350 000 lines or 13.6 MByte of source code are generated.

#### $6.1$ Test suite generation

In 1997, work started on the development of a TTCN test suite by the ETSI Specialists Task Force STF 100. This test suite is intended to cover the basic capability set, i. e. the CS $-1$  operations with CS $-2$  additions.

First, the test purposes were defined with textual descriptions and rough MSCs. Next, these test purposes were formalized as detailed MSCs using the SDT Simulator. In total, 126 MSCs were created. For 67 test purposes a state space search could be started in order to produce the corresponding test cases. The remaining 59 test purposes had to be translated directly into TTCN due to unspecied parts in the SDL model.

The test suite resulted from a repetition of SDL/MSC refinements and modifications, MSC verification and test generation runs. Whenever a modication of the SDL model was made, all MSCs were veried with the SDT Validator. If errors emerged, the SDL model or the MSCs were modified again until all MSCs passed the verication. Only then a test generation run was started.

# 6.2 Statistics

Both the MSC verication and the test generation runs were executed at the Institute for Telematics in Lubeck. The test results discussed below were obtained on SUN ULTRA 2 workstations with 300 MHz processors.

Figure 5 shows the computation time for both the MSC verification and the test generation with AUTOLINK. The time needed for the verification of an MSC ranges from 1 min 24 sec to 2 h 15 min. It took between 6 min 44 sec and  $51 h 49 min (= 3109 min)$  to generate a test case.

The larger amount of time needed for test generation is not surprising: During MSC verification, a path in the state space graph is truncated as soon as a transition conflicts with the MSC. Test generation on the other hand needs to proceed until an observable event happens.

Interestingly, there is no general correlation between the computation time for MSC verification and test generation. For example, MSC no. 57 in Figure 5 can be verified comparably fast, whereas its test case generation takes about 5 hours.

Due to the large number of data used in the SDL system, on average only 22 states per minute could be explored by AUTOLINK. Much time was spent for the computation of the hash values of each state needed for the bit-state algorithm.

### 6.3 Distributed test case processing

Verification of all MSCs on a single machine would have taken about a day; generation of all test cases would have used about a week. Therefore, the processing of test purposes was distributed among up to fteen workstations.

As described in Section 2, AUTOLINK does not directly write a generated test case into a TTCN MP file. Instead, it stores each test case in an internal representation in memory. This representation and the corresponding constraints can be saved on disk and reloaded later. This feature was used to compute each test case separately. After the computation finished, all test

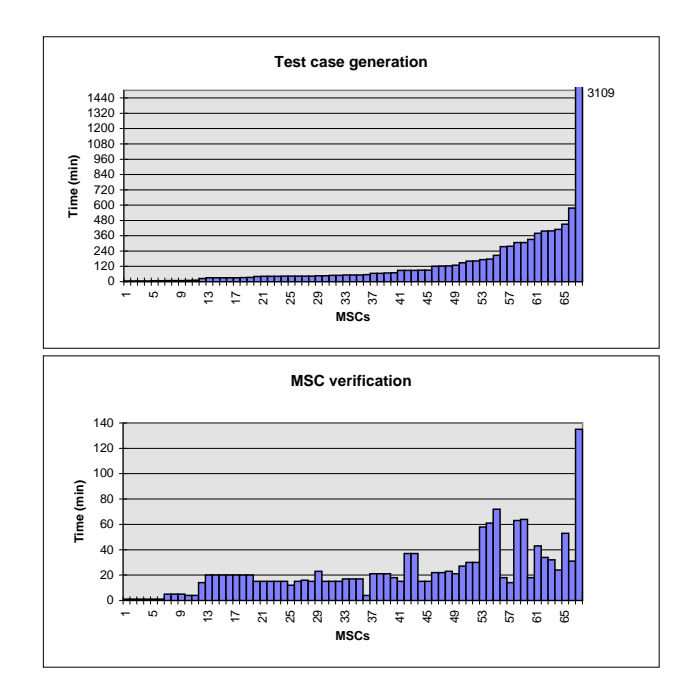

Figure 5 Computation time for MSC verifications and test generations

cases were reloaded to be combined into a single test suite. Identical constraints were merged automatically during this process.

With the help of shell scripts, test generation runs were executed in batch mode, so no manual intervention was needed to start the generation of each single test case. This way, test cases could be generated overnight. In addition, information about previous test generation runs could be used in order to minimize computation time by placing time-intensive test cases on fast machines first.

MSC verication was distributed with a similar procedure.

# 6.4 Test suite post-processing

Even though AUTOLINK (in combination with TTCN link) produced a complete, readable test suite, some manual steps were still needed to enhance the result:

- 1. Preambles which were generated during direct translation from MSC into TTCN were replaced by the ones generated with state space exploration.
- 2. Using test step parameterization, the number of postambles was reduced significantly.
- 3. PIXIT information was added.

4. Test group information was added.

5. The test suite was converted to concurrent TTCN.

# 7 SUMMARY AND OUTLOOK

AUTOLINK makes it much easier to generate a TTCN test suites based on an SDL specication. In particular, constraint descriptions save a lot of time. Additionally, the integration of MSCs for which no state space search can be performed allows a uniform development process.

AUTOLINK has been used by project STF 100 at ETSI which goal is the development of a test suite for INAP CS-2.

Due to the complexity of modern protocol specifications, it seems to be almost impossible to create correct test suites by hand. AUTOLINK allows to check several properties of the test suite which would otherwise have been overlooked. For instance, AUTOLINK checks whether a test step can be shared among several test cases.

The time needed for test generation depends both on the complexity of the SDL model, the size of the MSCs describing the test purposes and the heuristics for the state space search. While the first two factors cannot be altered, the state space options have to be chosen carefully in order to find a good compromise between computation time and the chance to find all events with *inconclusive* verdict. More tool assistance is needed by the user to choose appropriate options.

With regard to the whole development process, the time effort for the actual test generation is not relevant (if some restrictions of the state space are accepted). Most time is spent for refinements of the SDL specification and the test purposes.

However, experience has shown that the amount of time spent for manual post-processing of a generated test suite can be further decreased. Therefore, improvements of Autolink will focus on the readability of the generated TTCN code. In particular, we plan to implement the following extensions:

#### • Support of concurrent TTCN

In order to generate concurrent TTCN, AUTOLINK needs further information that cannot be automatically retrieved from the SDL specification. E. g. information is needed about the assignment of PCOs to channels and the relation between PTCs and PCOs. Therefore the user will have to provide this information as part of the configuration file. Several strategies for the coordination of PTCs will be implemented, e. g. a strict synchronization or synchronization only when indicated in the MSC.

### Parameterization of test steps

MSC references can be used in test purpose descriptions to refer to test steps. If an MSC test step is used in several test cases, it may lead to several test steps which only differ in a few signal parameters. Parameterization of test steps can be handled similarly to constraint parameterization and should include parameterization of signals, PCOs and signal parameters.

# Support of timer events

TTCN timers could be created automatically either once for a complete test case or for each event separately. There should also be a possibility to explicitly specify timers in the MSCs which are transformed to TTCN timer events.

#### Test suite structure

A test suite is typically structured into test groups, i. e. sets of test cases which test a specific aspect of the specification. Since the test suite structure is often reflected in the names of the test purposes, a mechanism will be implemented that groups test cases based on their names.

# PICS/PIXIT parameterization

Since SDL does not allow the use of symbolic values, PICS/PIXIT parameters have to be encoded as concrete values for test generation and replaced by symbolic values in a post-processing step. This time-consuming task can be automatized.

### Automatic constraint parameterization

Automatic constraint parameterization is a way to minimize the number of constraints. However, it is not yet clear whether it will also enhance the readability of a test suite.

# REFERENCES

- [1] ITU Telecommunication Standards Sector SG 10. ITU-T Recommendation Z.105: Specification and Description Language (SDL) combined with Abstract Syntax Notation One (asn.1). ITU, Geneva, 1995.
- [2] ITU Telecommunication Standards Sector SG 10. ITU-T Recommendation Z.100: Specification and Description Language (SDL). ITU, Geneva, 1996.
- [3] ITU Telecommunication Standards Sector SG 10. ITU-T Recommendation Z.120: Message Sequence Chart (MSC). ITU, Geneva, 1996.
- [4] ITU Telecommunication Standards Sector SG 10. ITU-T Recommendation Z.500: Framework of Formal Methods in Conformance Testing. ITU, Geneva, 1998.
- [5] R. Anido, A. Cavalli, T. Macavei, L. P. Lima, M. Clatin, and M. Phalippou. Testing a real protocol with the aid of verification techniques. In XXII SEMISH, pages 237-248, Brazil, August 1996.
- [6] A. Cavalli, B. Lee, and T. Macavei. Test generation for the SSCOP-ATM networks protocol. In SDL Forum '97, Evry, France, September 1997.
- [7] A. Ek, J. Grabowski, D. Hogrefe, R. Jerome, B. Koch, and M. Schmitt. Towards the industrial use of validation techniques and automatic test generation methods for SDL specifications. In *Proceedings of the* Eighth SDL Forum, 1997.
- [8] J. Ellsberger, D. Hogrefe, and A. Sarma.  $SDL$  Formal Object-oriented Language for Communicating Systems. Prentice Hall, 1997.
- [9] J. Grabowski, D. Hogrefe, and Nahm. R. Test Case Generation with Test Purpose Specification by MSCs. In SDL Forum '93, Darmstadt, 1993. North-Holland.
- [10] J. Grabowski, D. Hogrefe, R. Scheurer, and Z. Dai. Applying SAM-STAG to the B-ISDN Protocol SSCOP - Technical Description and TTCN Testsuite. In Proceedings of the 10th International Workshop on Testing of Communicating Systems (IWTCS'97), Cheju Islands, Korea, September 1997.
- [11] J. Grabowski, R. Scheurer, D. Toggweiler, and D. Hogrefe. Dealing with the Complexity of State Space Exploration Algorithms. In Proceedings of the 6th GI/ITG technical meeting on 'Formal Description Techniques for Distributed Systems', University of Erlangen, June 1996.
- [12] G. J. Holzmann. Design and Validation of Computer Protocols. Prentice-Hall International, Inc., 1991.
- [13] ISO/IEC JTC 1/SC21. Information Technology Open Systems Interconnection - Conformance Testing Methodology and Framework - Part 3: The Tree and Tabular Combined Notation. International Standard 9646-3, ISO/IEC, 1992.
- [14] E Perez, E. Algaba, and M. Monedero. A pragmatic approach to test generation. In Proceedings of the 10th International Workshop on Testing of Communicating Systems (IWTCS'97), Cheju Islands, Korea, September 1997.
- [15] M. Schmitt, B. Koch, J. Grabowski, and D. Hogrefe. Autolink a tool for the automatic and semi-automatic test generation. In *Proceed*ings of the Seventh GI/ITG Technical Meeting on Formal Description Techniques for Distributed Systems, Berlin, June 1997.
- [16] D. Toggweiler, J. Grabowski, and D. Hogrefe. Partial order simulation of SDL specications. In R. Braek and A. Sarma, editors, Proceedings of the 7th SDL Forum, Oslo, 1995. Elsevier.

Publications concerning AUTOLINK can be downloaded from http://www.itm.mu-luebeck.de/research/autolink/

### 8 BIOGRAPHY

Michael Schmitt studied computer science with focus on computational linguistics at the University of Koblenz, Germany, where he graduated with a diploma degree in September 1996. Since October 1996 Michael Schmitt is a research assistant at the Institute for Telematics at the Medical University of Lübeck, Germany.

Beat Koch studied computer science at the University of Bern, Switzerland.

#### BIOGRAPHY <sup>17</sup>

After his graduation in 1994, he worked in the industry for two years. Since 1996, he is a research assistant at the Institute for Telematics.

Jens Grabowski studied computer science and chemistry at the University of Hamburg, Germany, where he graduated with a diploma degree. From 1990 to October 1995 he was a research scientist at the University of Berne, Switzerland, where he received his Ph.D. degree in 1994. Since October 1995 Jens Grabowski is researcher and lecturer at the Institute for Telematics.

Dieter Hogrefe studied computer science and mathematics at the University of Hannover, Germany, where he graduated with a diploma degree and later received his PhD. From 1983 to 1995 he worked at various positions in the industry and at universities. Since 1996 he is director of the Institute for Telematics and full professor at the Medical University of Lubeck.